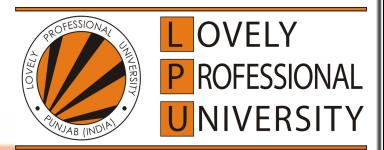

1

# **CSE211**

# **Computer Organization and Design**

- *General Register Organization*
- *Stack Organization*
- *Instruction Formats*
- *Addressing Modes*

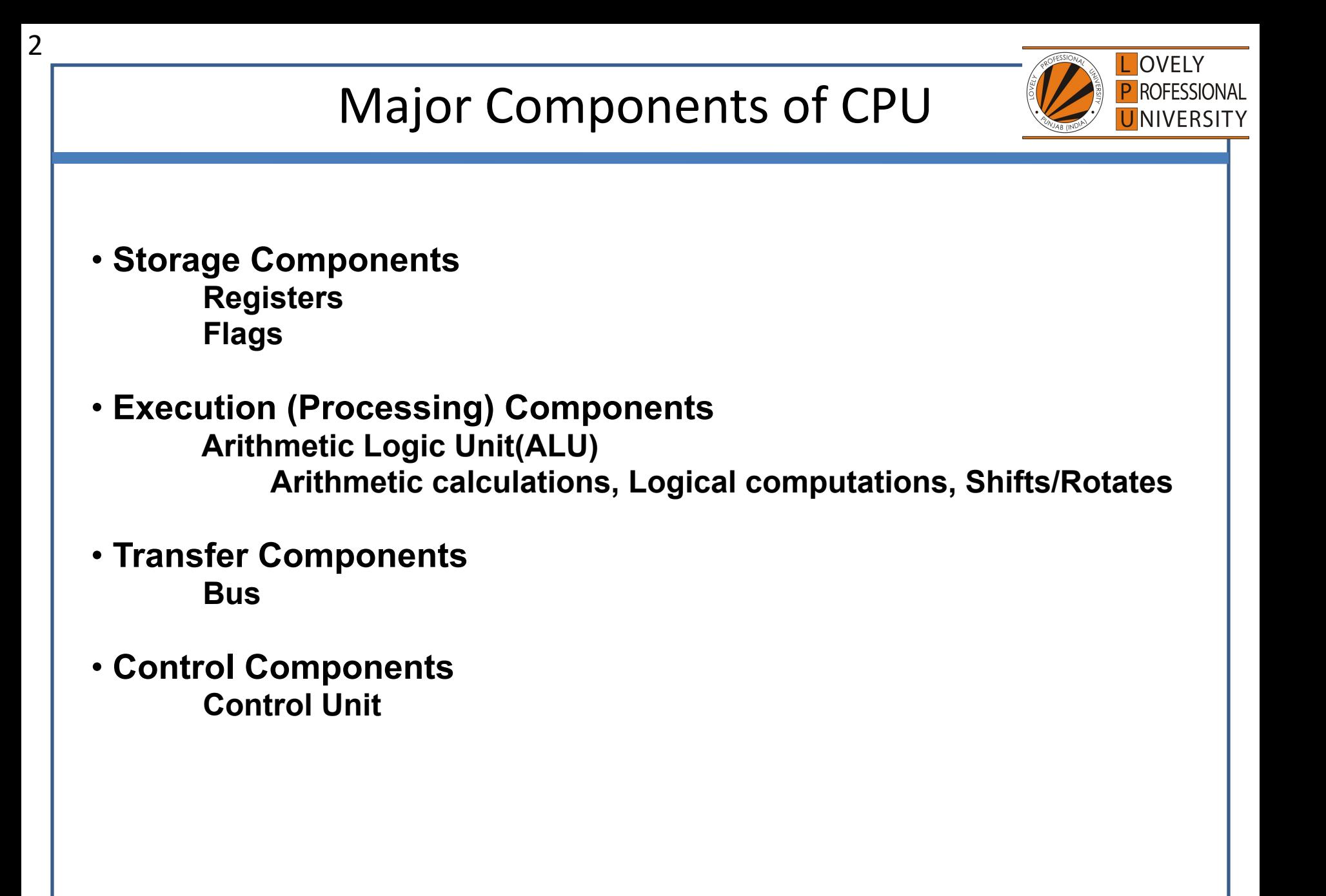

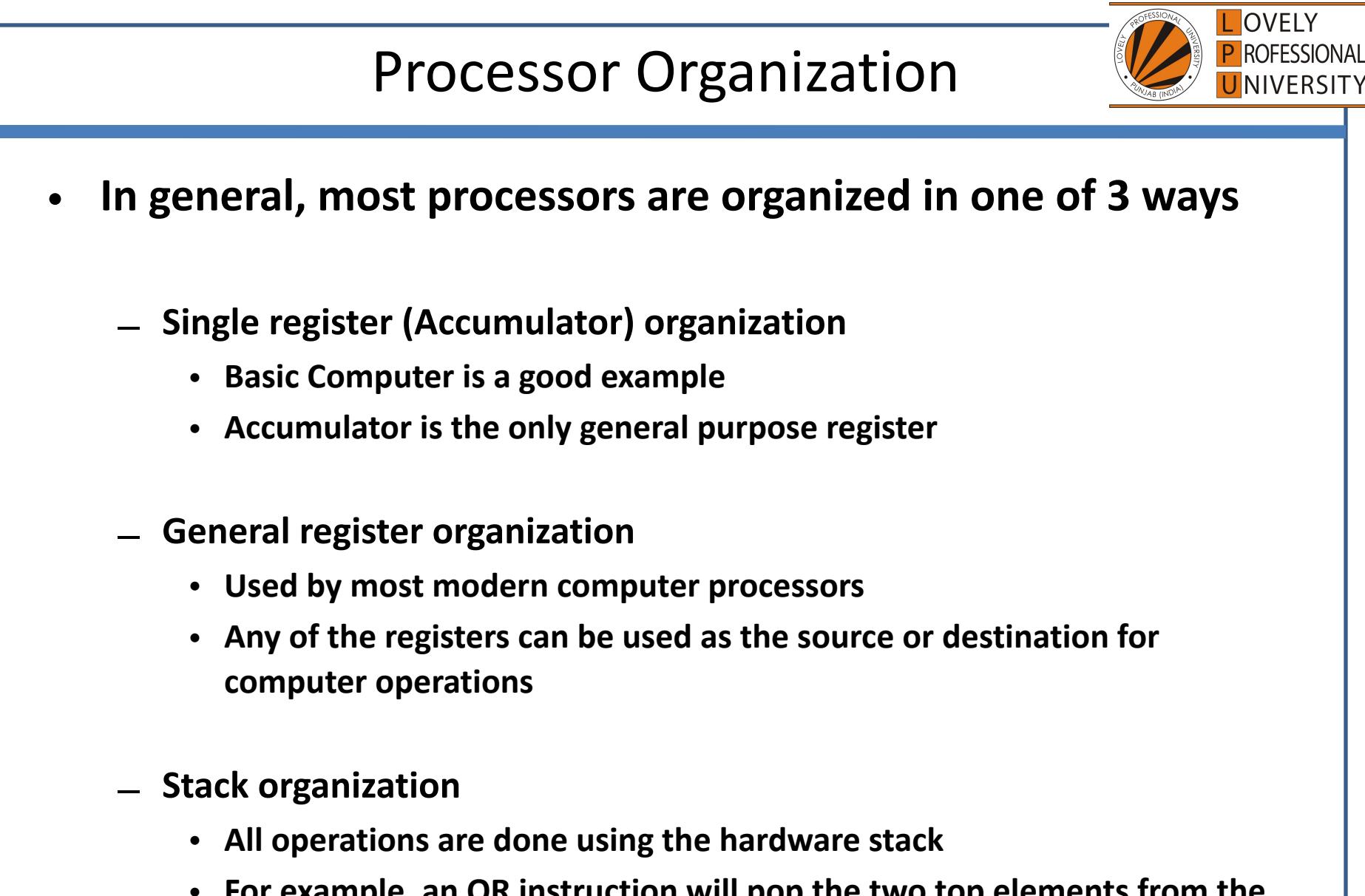

• **For example, an OR instruction will pop the two top elements from the stack, do a logical OR on them, and push the result on the stack** 

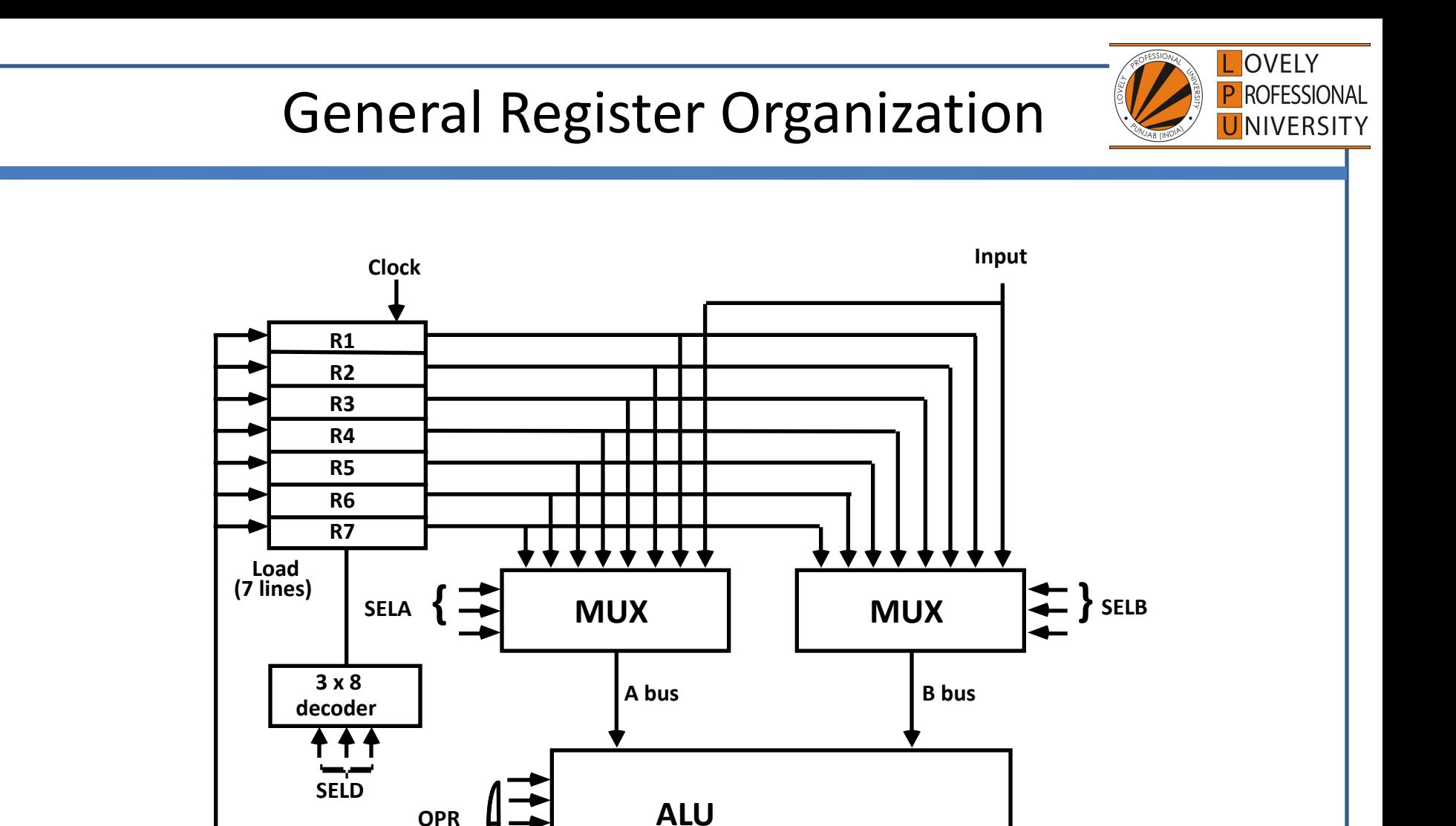

**Output**

4

### EXAMPLE:

To perform the operation  $R3 = R1 + R2$  We have to provide following bi selection variable to the select inputs.

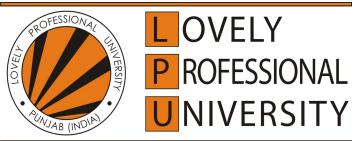

- 1. **SEL A: 001** -To place the contents of R1 into bus A.
- **SEL B: 010** to place the contents of R2 into bus B 2.
- 3. **SEL OPR: 10010** to perform the arithmetic addition  $A+B$
- 4. **SEL REG or SEL D: 011** to place the result available on output bus in R3.

### Register and multiplexer input selection code

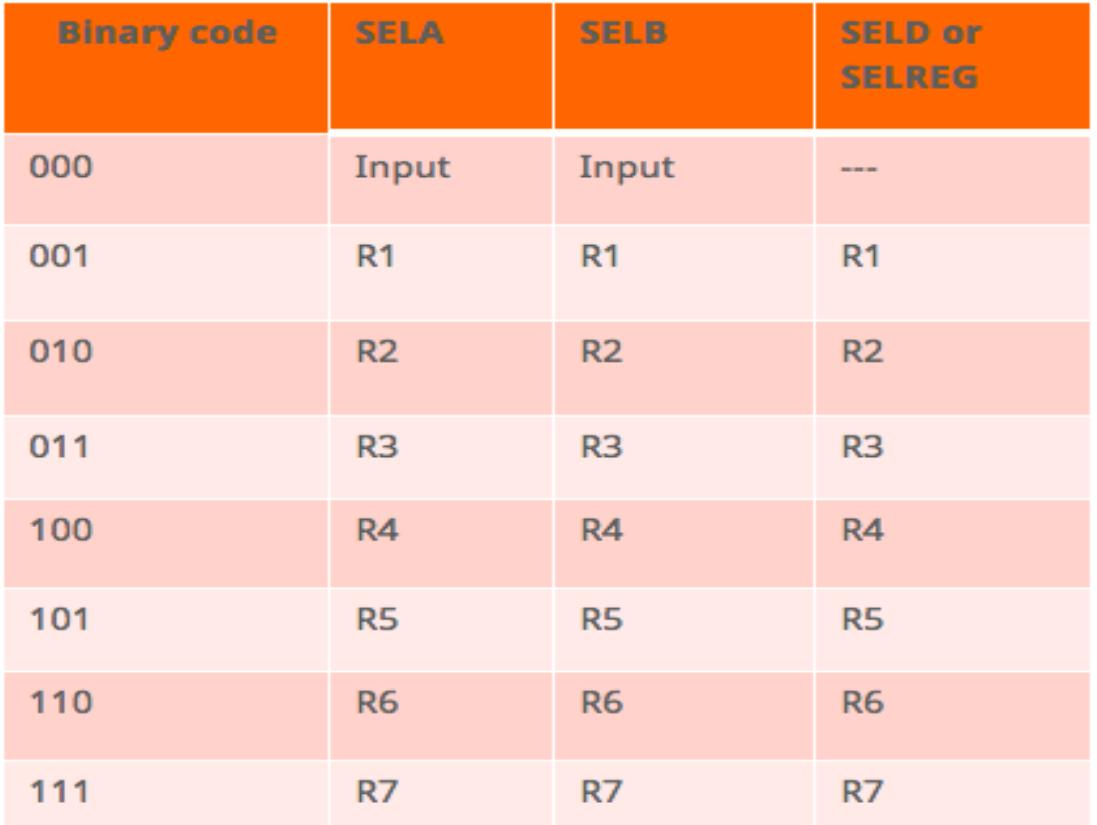

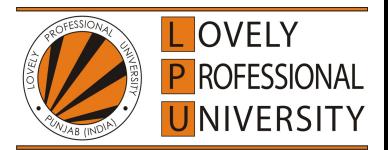

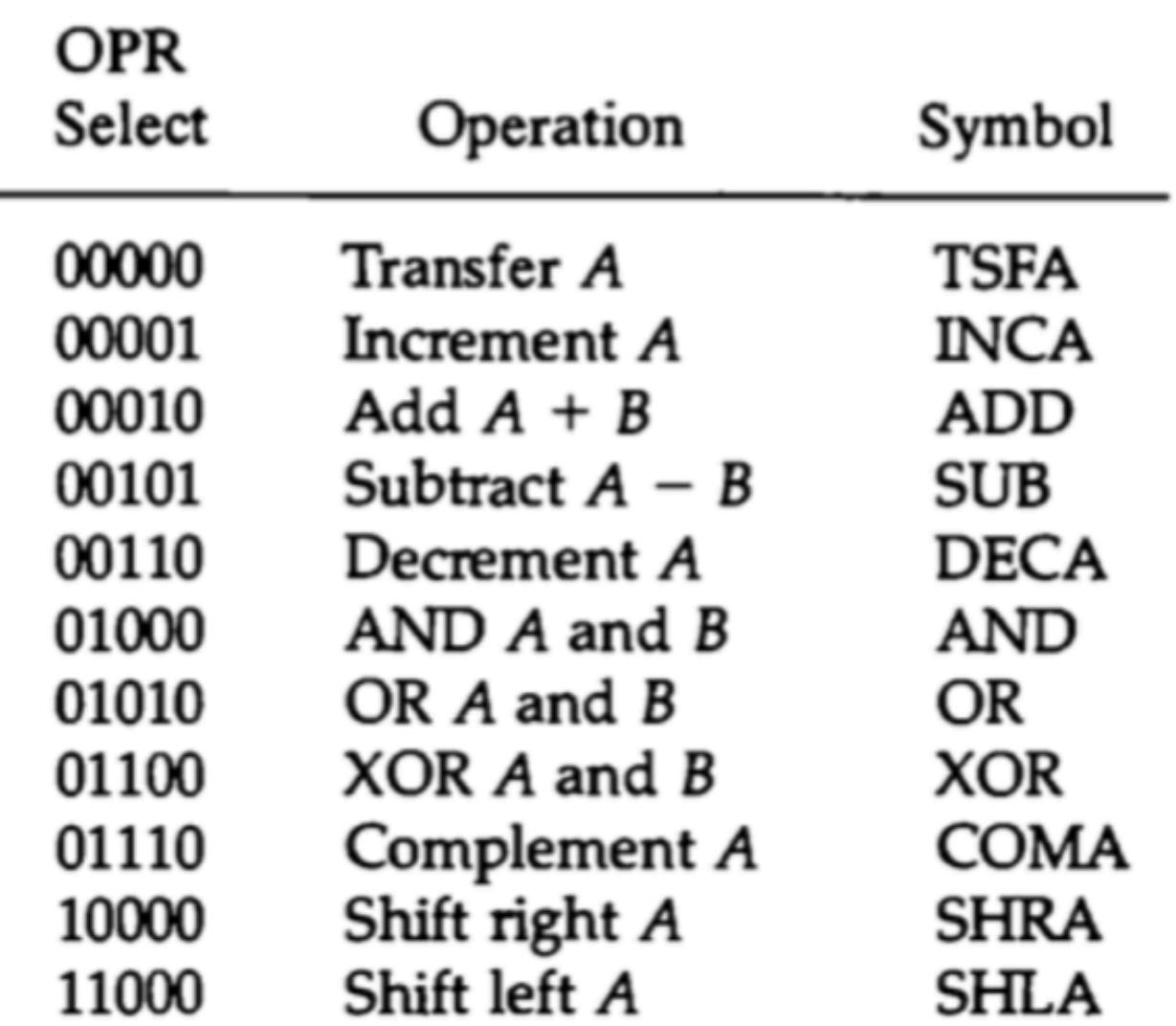

c

### $R1 \leftarrow R2 - R3$

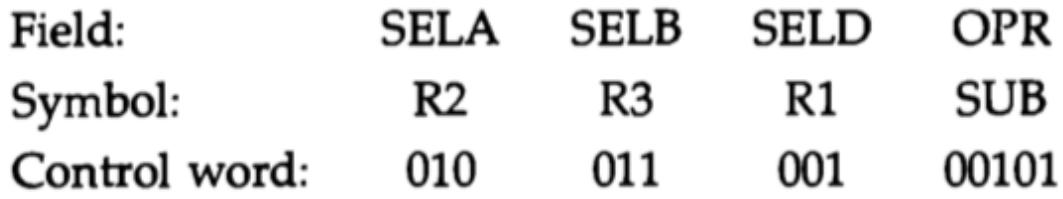

TABLE 8-3 Examples of Microoperations for the CPU

|                            | <b>Symbolic Designation</b> |                          |             |             |                   |
|----------------------------|-----------------------------|--------------------------|-------------|-------------|-------------------|
| Microoperation             | SELA                        | <b>SELB</b>              | <b>SELD</b> | <b>OPR</b>  | Control Word      |
| $R1 \leftarrow R2 - R3$    | R2                          | R3                       | R1          | <b>SUB</b>  | 010 011 001 00101 |
| $R4 \leftarrow R4 \vee R5$ | R4                          | R5                       | R4          | OR          | 100 101 100 01010 |
| $R6 \leftarrow R6 + 1$     | R6                          | —                        | R6          | <b>INCA</b> | 110 000 110 00001 |
| $R7 \leftarrow R1$         | R1                          | $\overline{\phantom{0}}$ | R7          | <b>TSFA</b> | 001 000 111 00000 |
| Output $\leftarrow R2$     | R2                          |                          | None        | <b>TSFA</b> | 010 000 000 00000 |
| Output $\leftarrow$ Input  | Input                       |                          | None        | <b>TSFA</b> | 000 000 000 00000 |
| $R4 \leftarrow sh1 R4$     | R4                          |                          | R4          | <b>SHLA</b> | 100 000 100 11000 |
| $R5 \leftarrow 0$          | R5                          | R5                       | R5          | XOR         | 101 101 101 01100 |

# Stack Organization

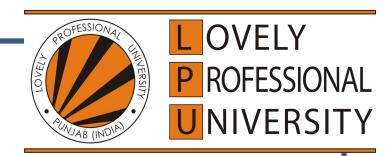

### **Stack**

**Very useful feature for nested subroutines, nested interrupt services** 

- **Also efficient for arithmetic expression evaluation**
- **Storage which can be accessed in LIFO**
- **Pointer: SP**
- **Only PUSH and POP operations are applicable**

### **Stack Organization**

**Register Stack Organization** 

**Memory Stack Organization** 

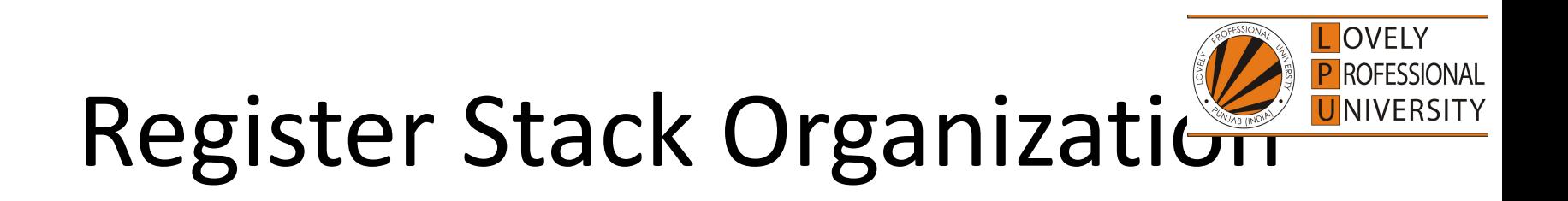

- The computers which use Stack-based CPU Organization are based on a data structure called **stack**.
- The stack is a list of data words.
- It uses **Last In First Out (LIFO)** access method which is the most popular access method in most of the CPU.
- A register is used to store the address of the topmost element of the stack which is known as **Stack pointer (SP)**.
- In this organisation, ALU operations are performed on stack data.
- It means both the operands are always required on the stack. After manipulation, the result is placed in the stack.

In a 64-word stack, the stack pointer contains 6 bits because  $2^6 = 64$ . since SP has only six bits, it cannot exceed a number grater than 63(111111 in binary). When 63 is incremented by 1, the result is 0 since  $111111 + 1 = 1000000$  in binary, but SP can accommodate only the six least significant bits. Similarly, when 000000 is decremented by 1, the result is 111111. The one bit register Full is set to 1 when the stack is full, and the one-bit register EMTY is set to 1 when the stack is empty of items. DR is the data register that holds the binary data to be written in to or read out of the stack.

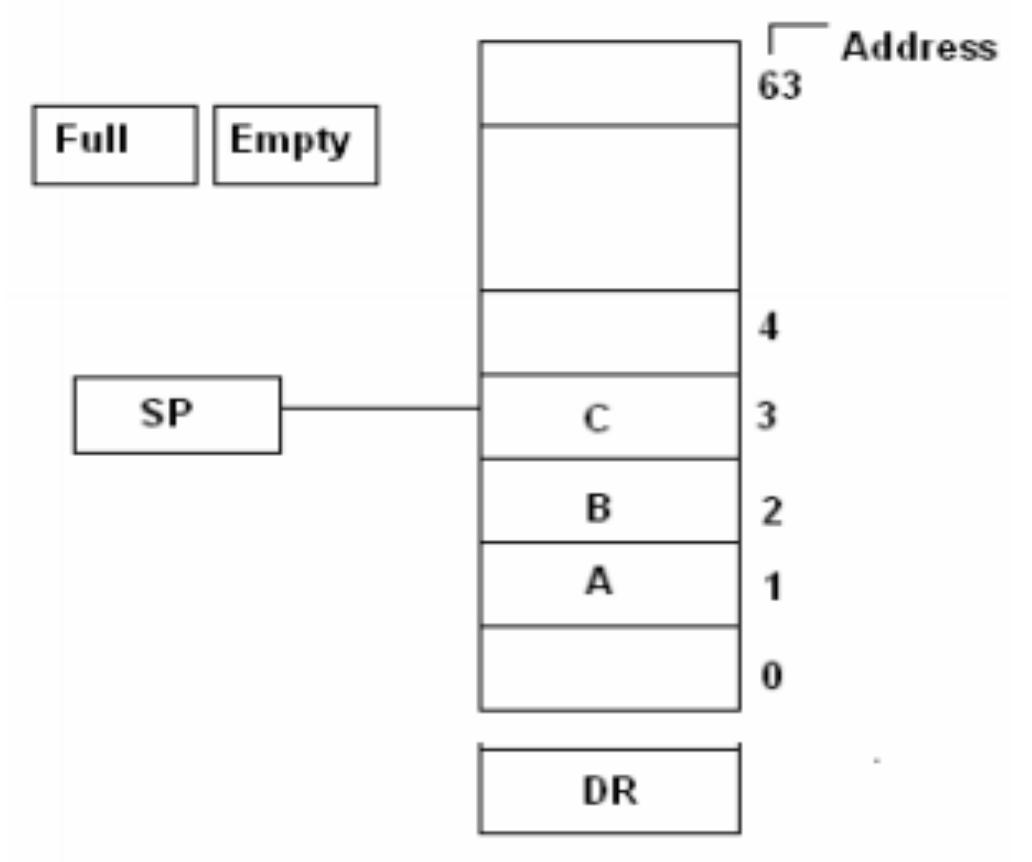

Figure : 3 Block Diagram of a 64-word stack

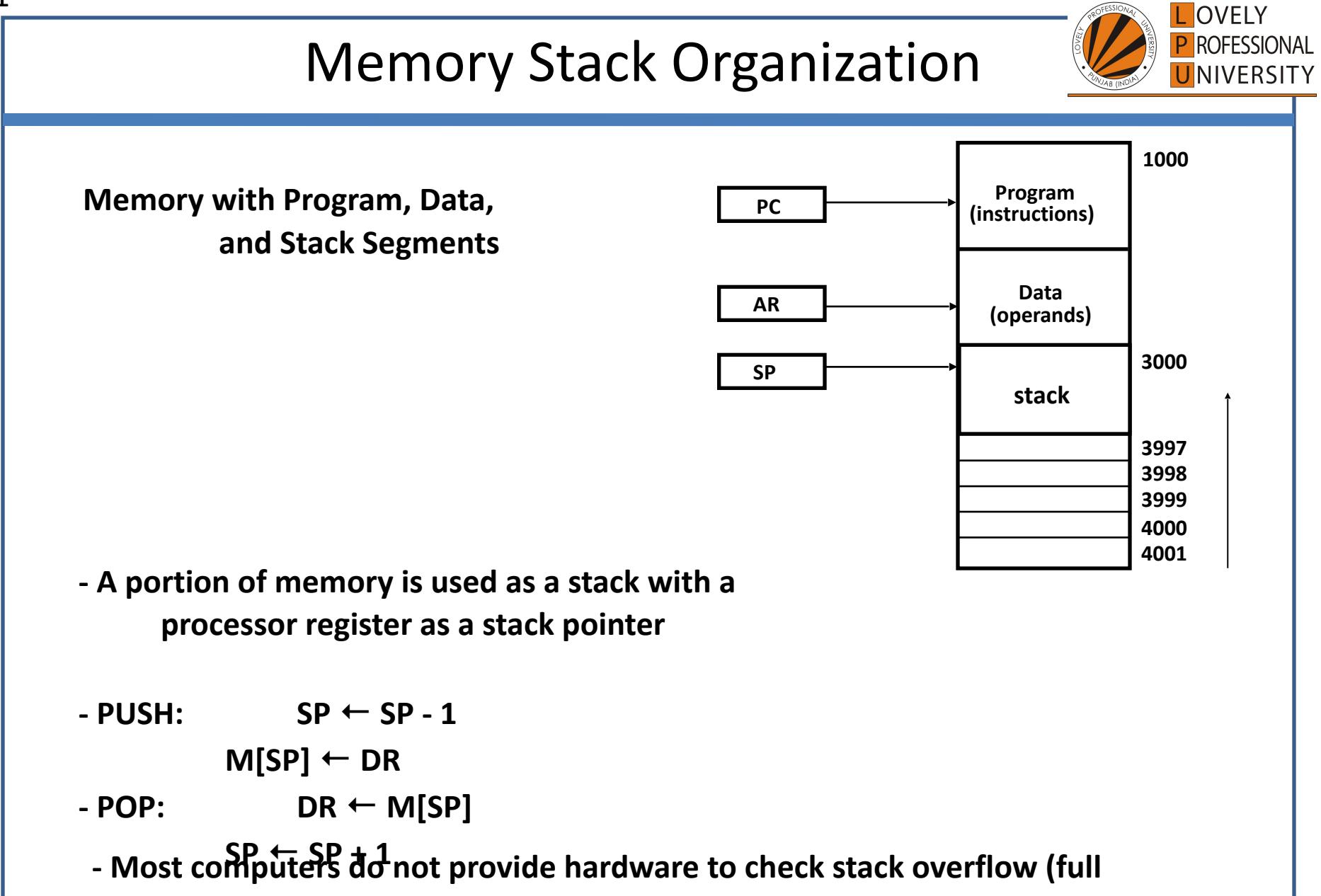

**stack) or underflow (empty stack) ?** must be done in software

11

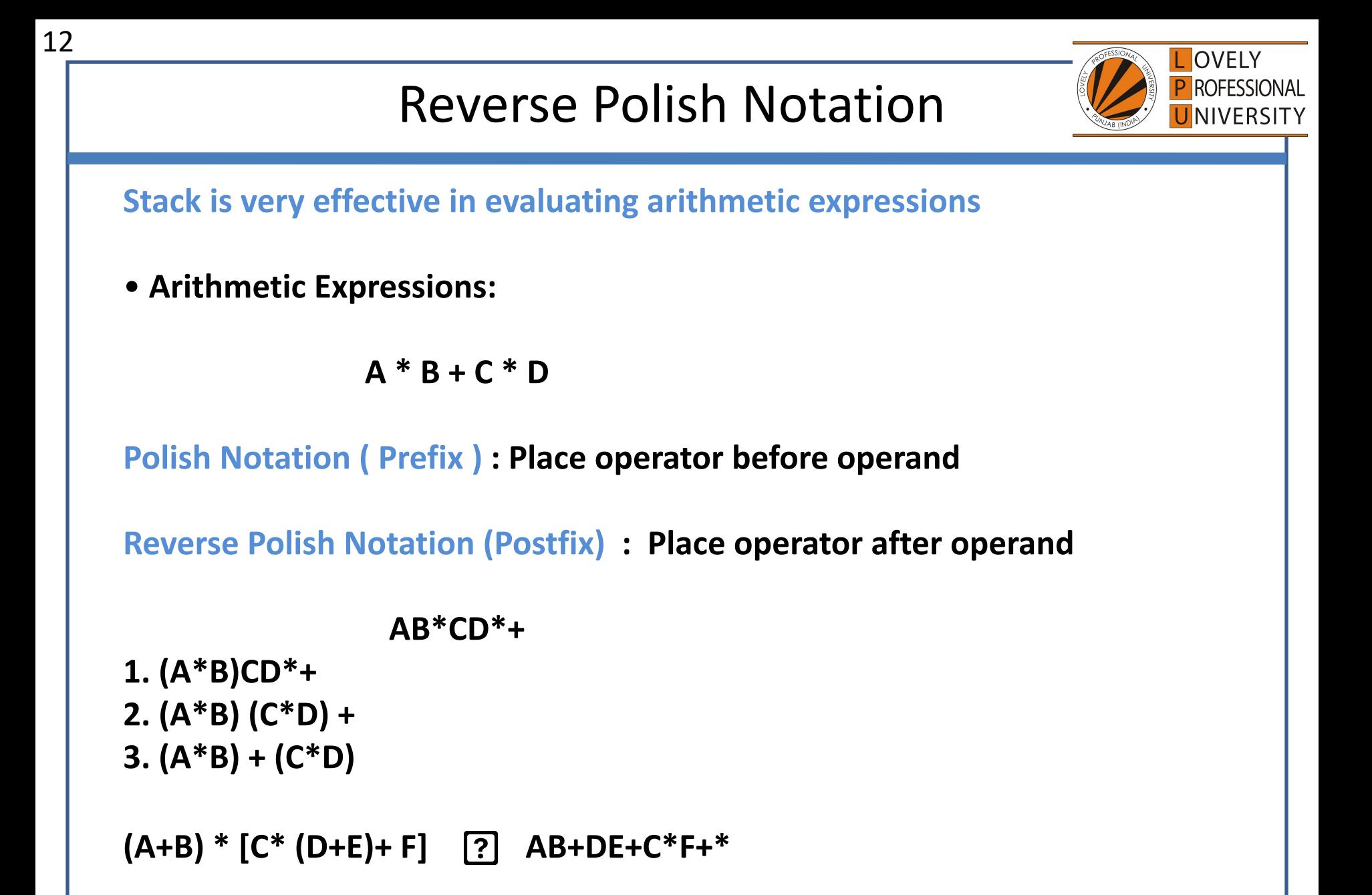

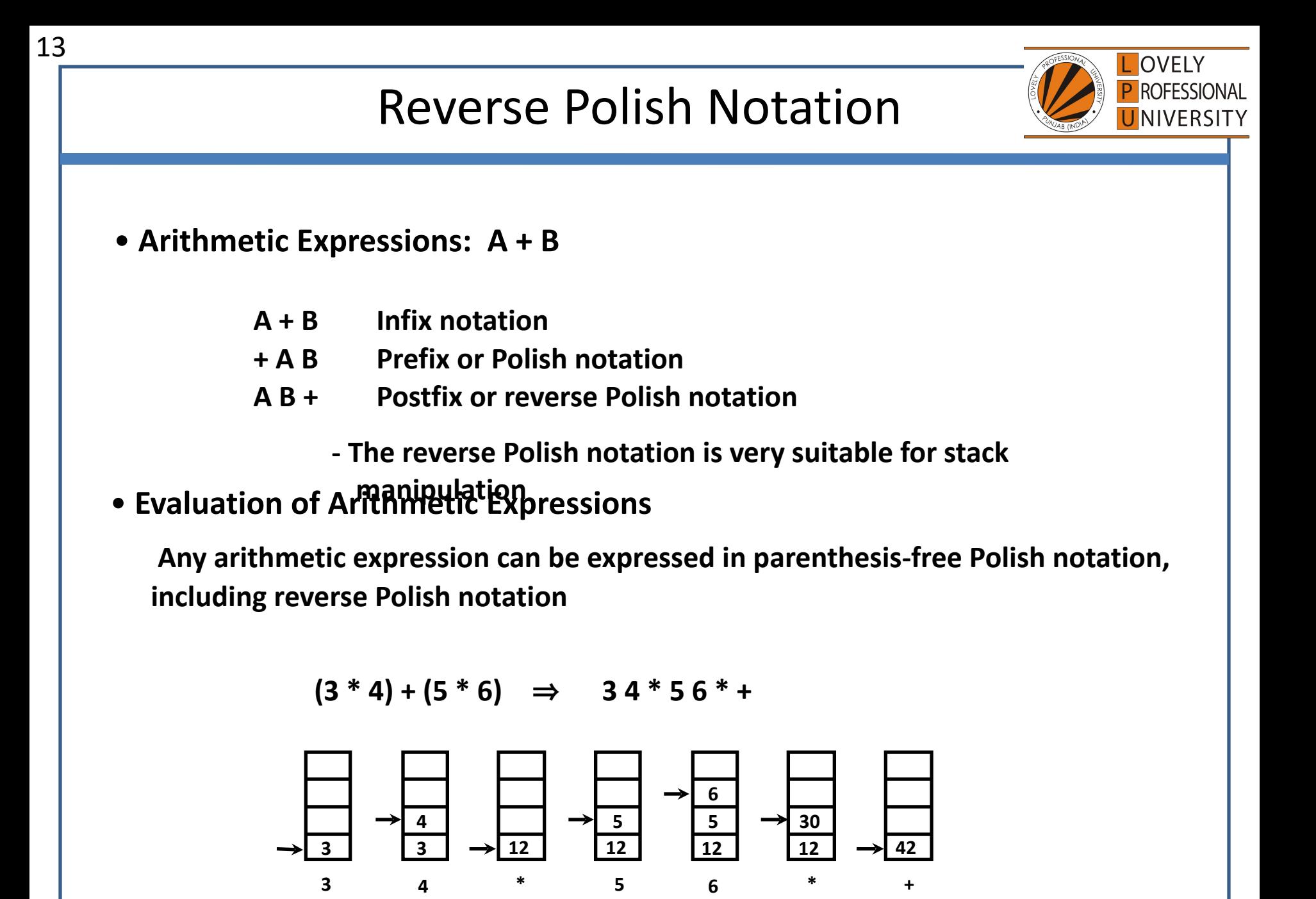

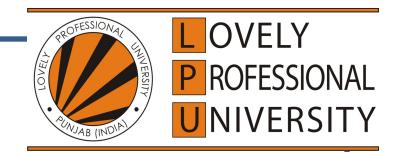

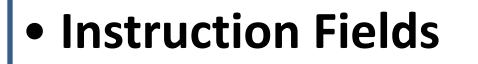

**OP-code field - specifies the operation to be performed** 

**Address field - designates memory address(es) or a processor register(s)** 

**Mode field - determines how the address field is to be interpreted (to** 

 **get effective address or the operand)**

- • **The number of address fields in the instruction format depends on the internal organization of CPU**
- • **The three most common CPU organizations:**

**Single accumulator organization:** 

 **ADD X /\* AC ← AC + M[X] \*/ General register organization: ADD R1, R2, R3 /\* R1 ← R2 + R3 \*/ ADD R1, R2 /\* R1 ← R1 + R2 \*/ MOV** R1, R2 /\* R1 ← R2 \*/  **ADD R1, X /\* R1 ← R1 + M[X] \*/ Stack organization: PUSH X** /\* TOS ← M[X] \*/  **ADD** 

14

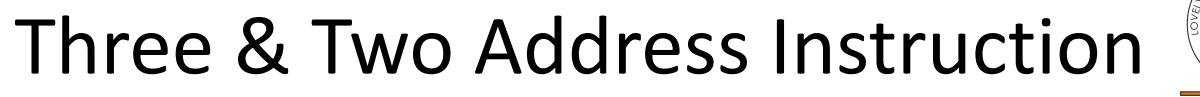

• **Three-Address Instructions** 

**Program to evaluate**  $X = (A + B) * (C + D)$ **:** 

 **ADD R1, A, B /\* R1 ← M[A] + M[B] \*/ ADD R2, C, D /\* R2 ← M[C] + M[D] \*/ MUL X, R1, R2** /\* M[X] ← R1 \* R2 \*/

 **- Results in short programs** 

 **- Instruction becomes long (many bits)** 

### • **Two-Address Instructions**

**Program to evaluate**  $X = (A + B) * (C + D)$ **:** 

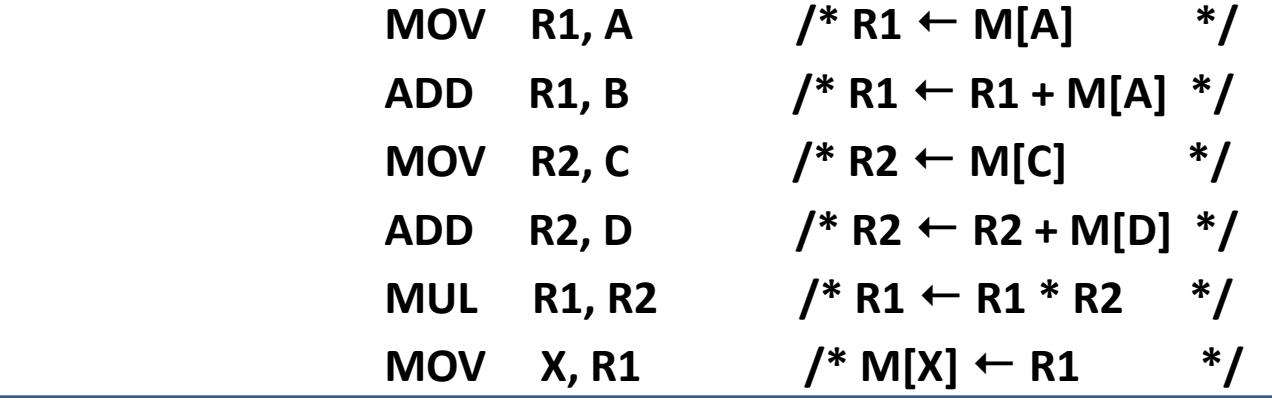

 **-most common in commercial computer** 

**OVELY** 

# One Address Instruction

### • **One-Address Instructions**

- **Use an implied AC register for all data manipulation**
- **Program to evaluate**  $X = (A + B) * (C + D)$ **:**

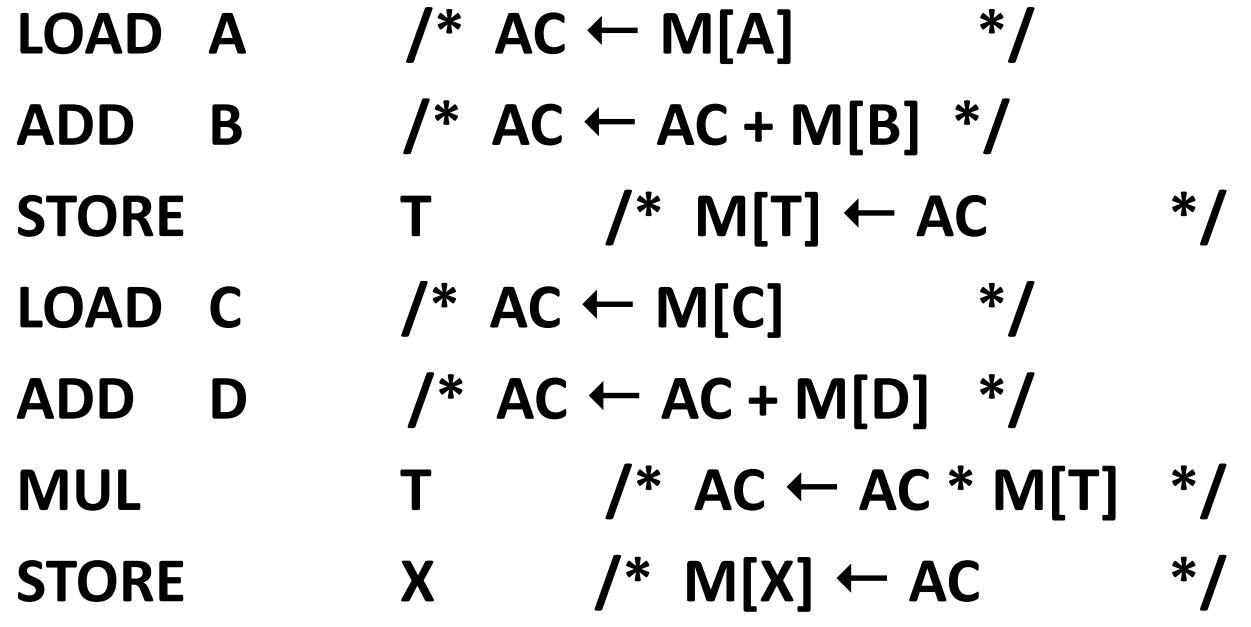

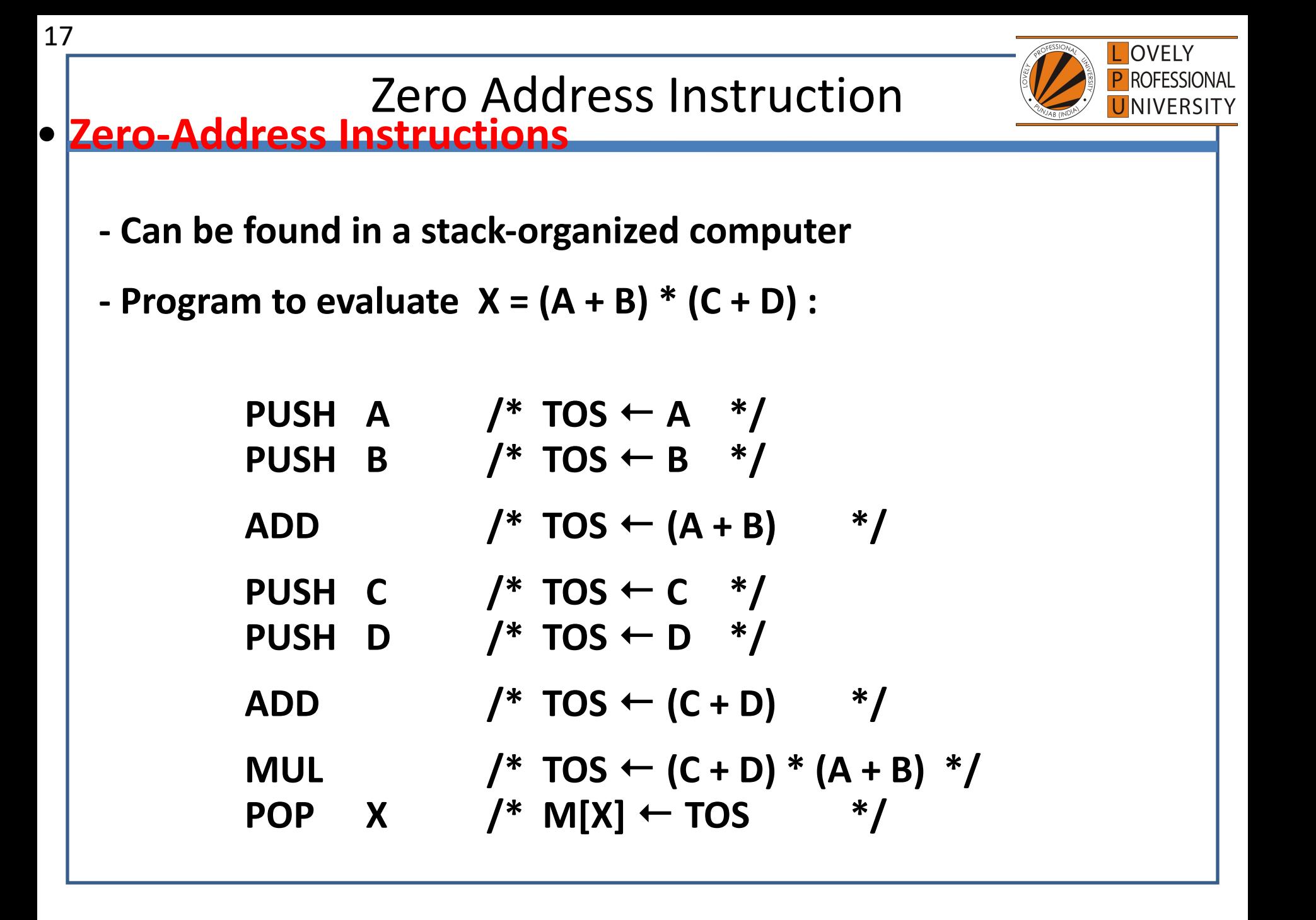

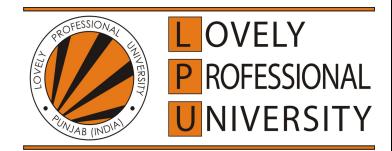

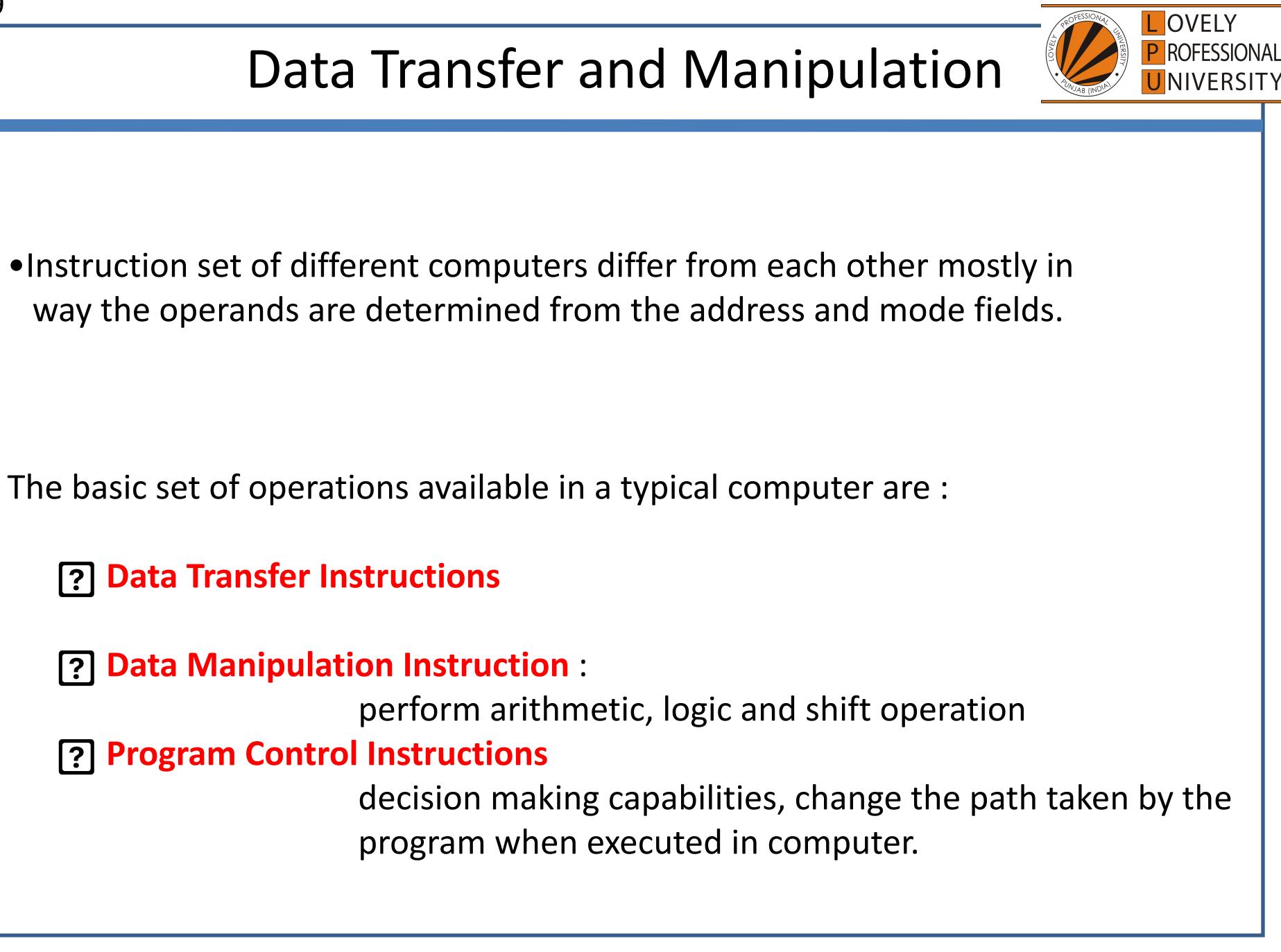

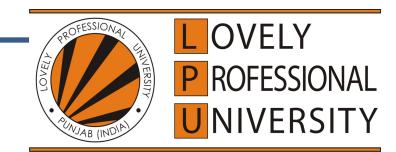

Move data from one place in computer to another without changing the data content

Most common transfer : processor reg -memory, processor reg -I/O, between processor register themselves

• **Typical Data Transfer Instructions**

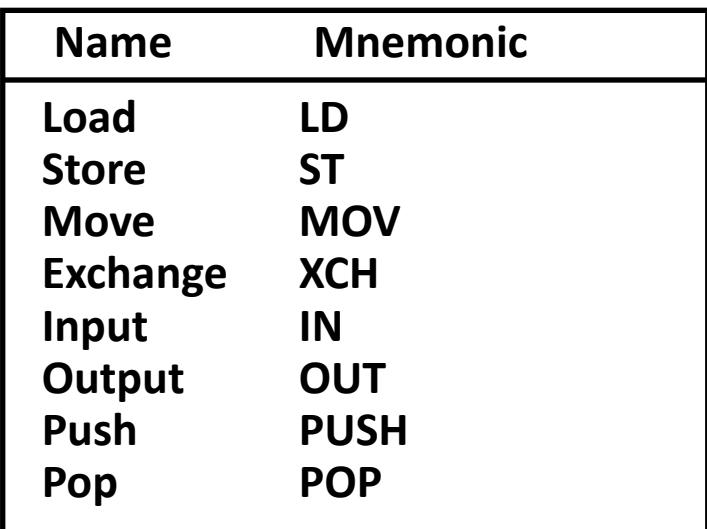

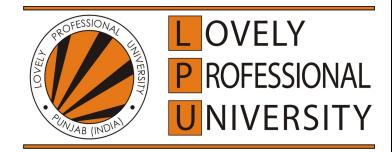

Commonly used data transfer operation:

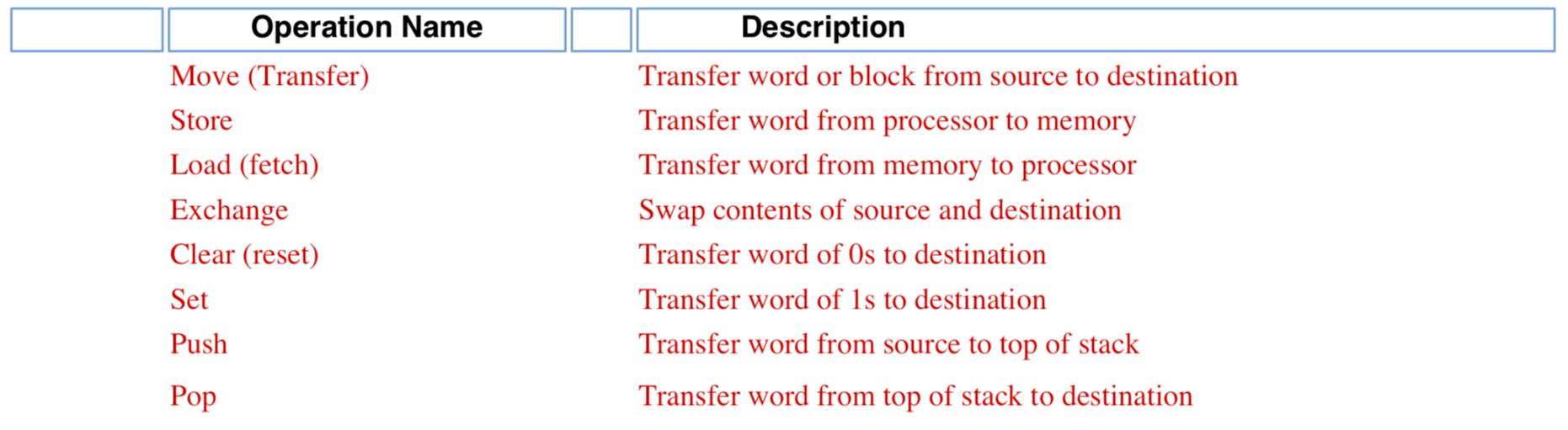

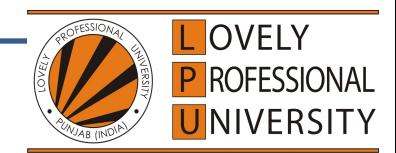

Some assembly language conventions modify the mnemonic symbol to differentiate between the different addressing modes

### • **Data Transfer Instructions with Different Addressing Modes**

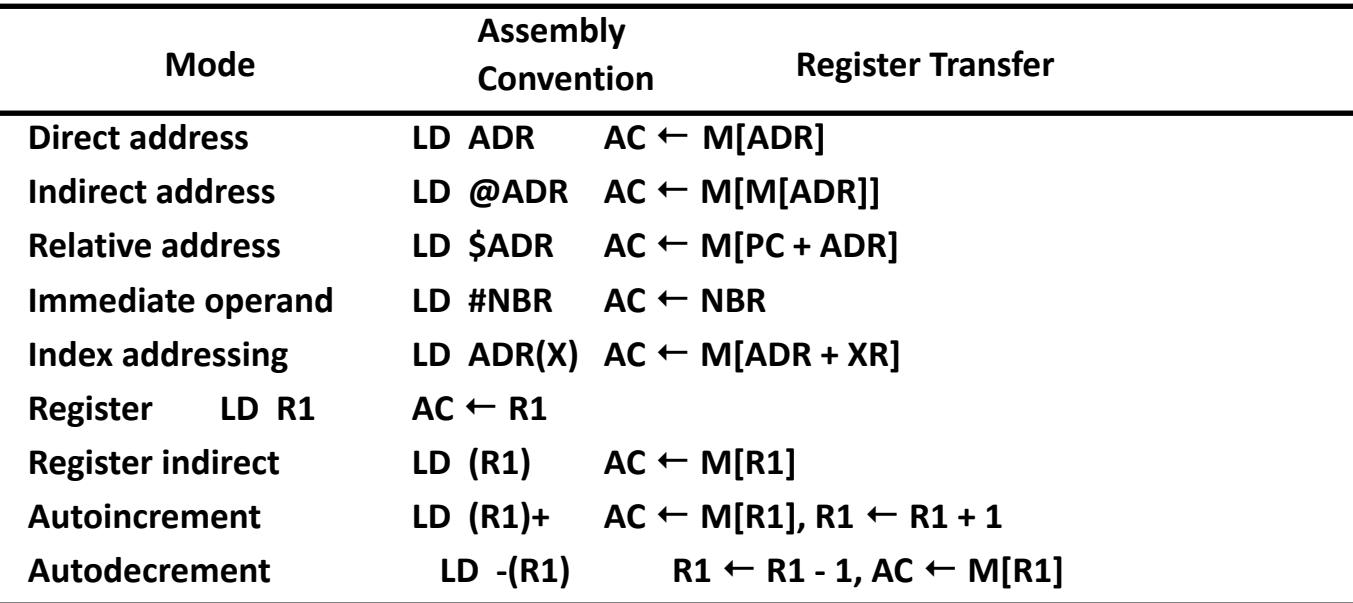

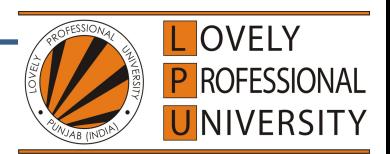

# Data Maniplulation Instructions

These instruction performs operation on data and provide the computational capabilities for the computer

• **Three Basic Types:**

**Arithmetic instructions Logical and bit manipulation instructions Shift instructions**

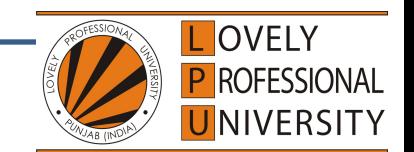

## Data Manipulation Instructions

Four basic arithmetic operations :  $+ -$  \* /

### • **Arithmetic Instructions**

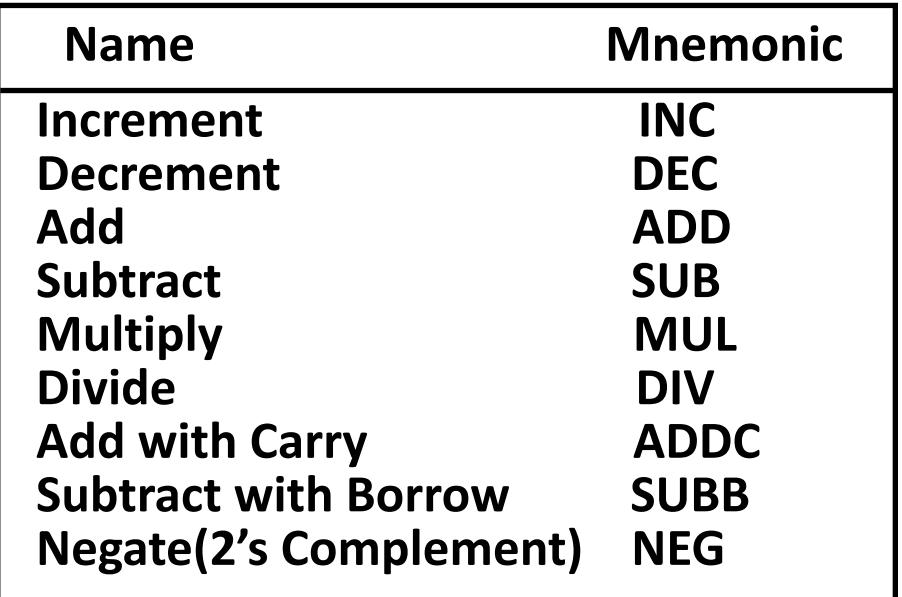

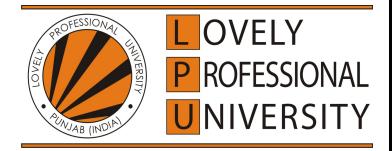

#### **Arithmatic:**

Most machines provide the basic arithmatic operations like add, subtract, multiply, divide etc. These are invariably provided for signed integer (fixed-point) numbers. They are also available for floating point number.

The execution of an arithmatic operation may involve data transfer operation to provide the operands to the ALU input and to deliver the result of the ALU operation.

Commonly used data transfer operation:

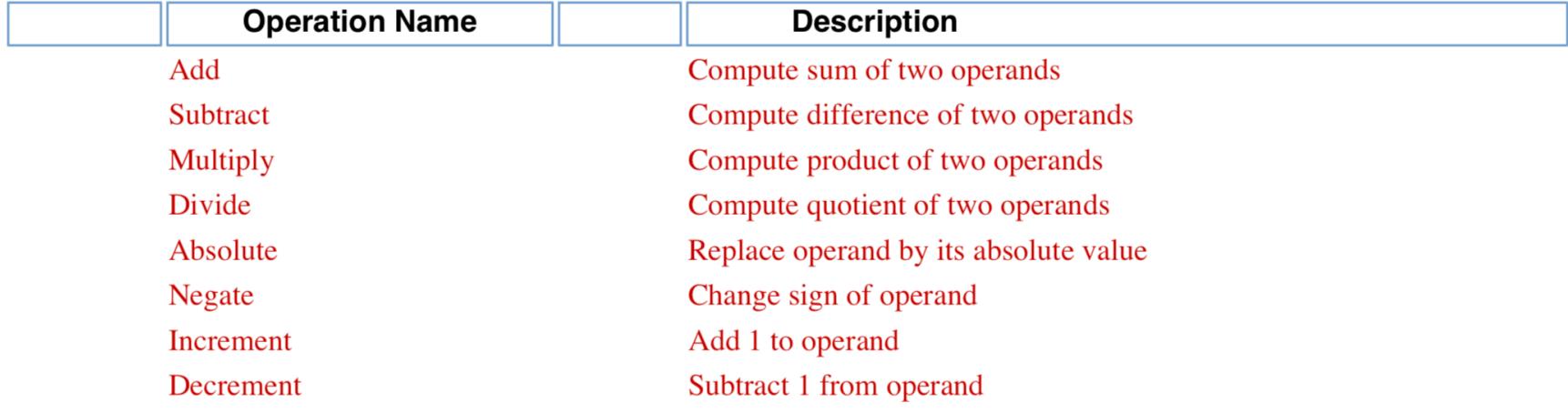

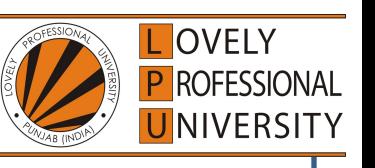

# Data Manipulation Instructions

**?** Logical Instructions perform binary operations on string of bits stored in registers Useful for manipulating individual/ group of bits **?** Consider each bit separately

### • **Logical and Bit Manipulation Instructions**

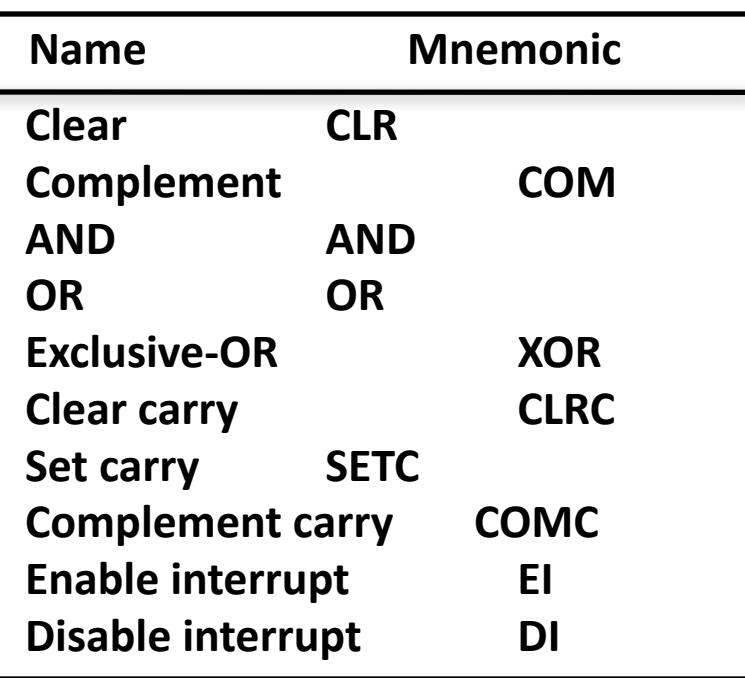

AND ? Clear selected bits

OR **[?]** Set selected bits

XOR ? Complement selected bits

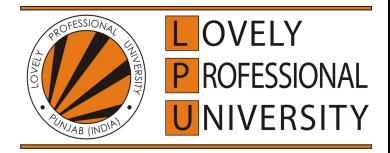

#### Logical:

Most machines also provide a variety of operations for manipulating individual bits of a word or other addressable units.

Most commonly available logical operations are:

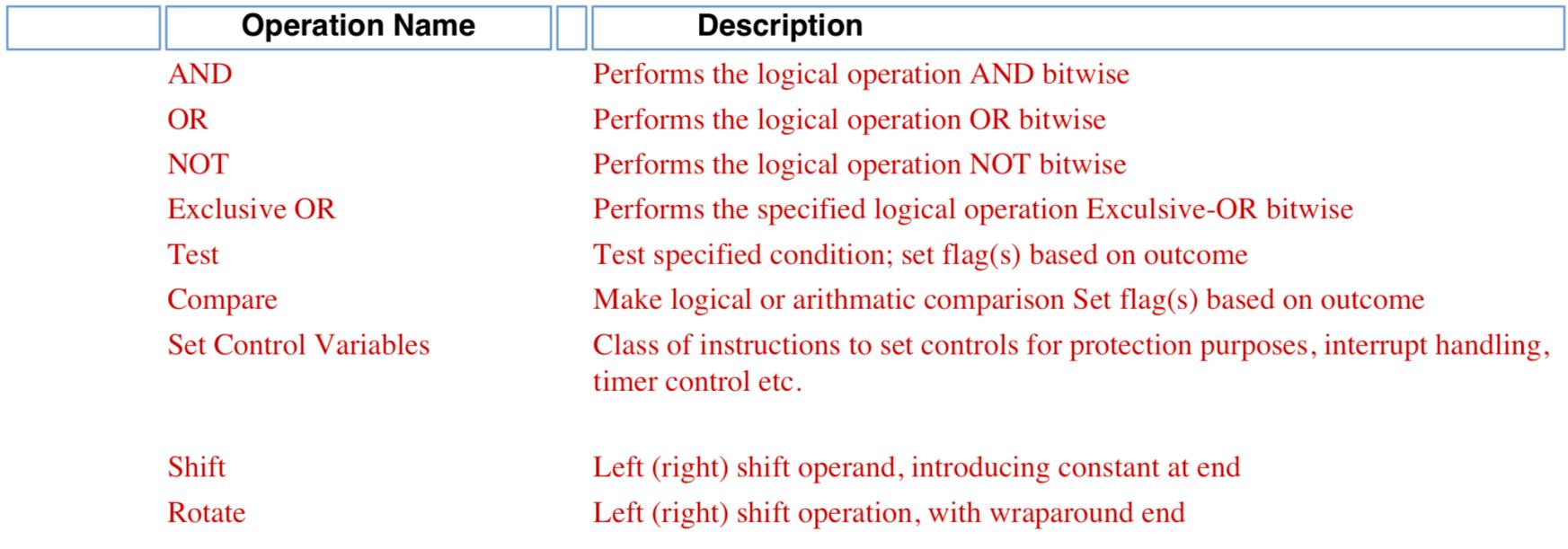

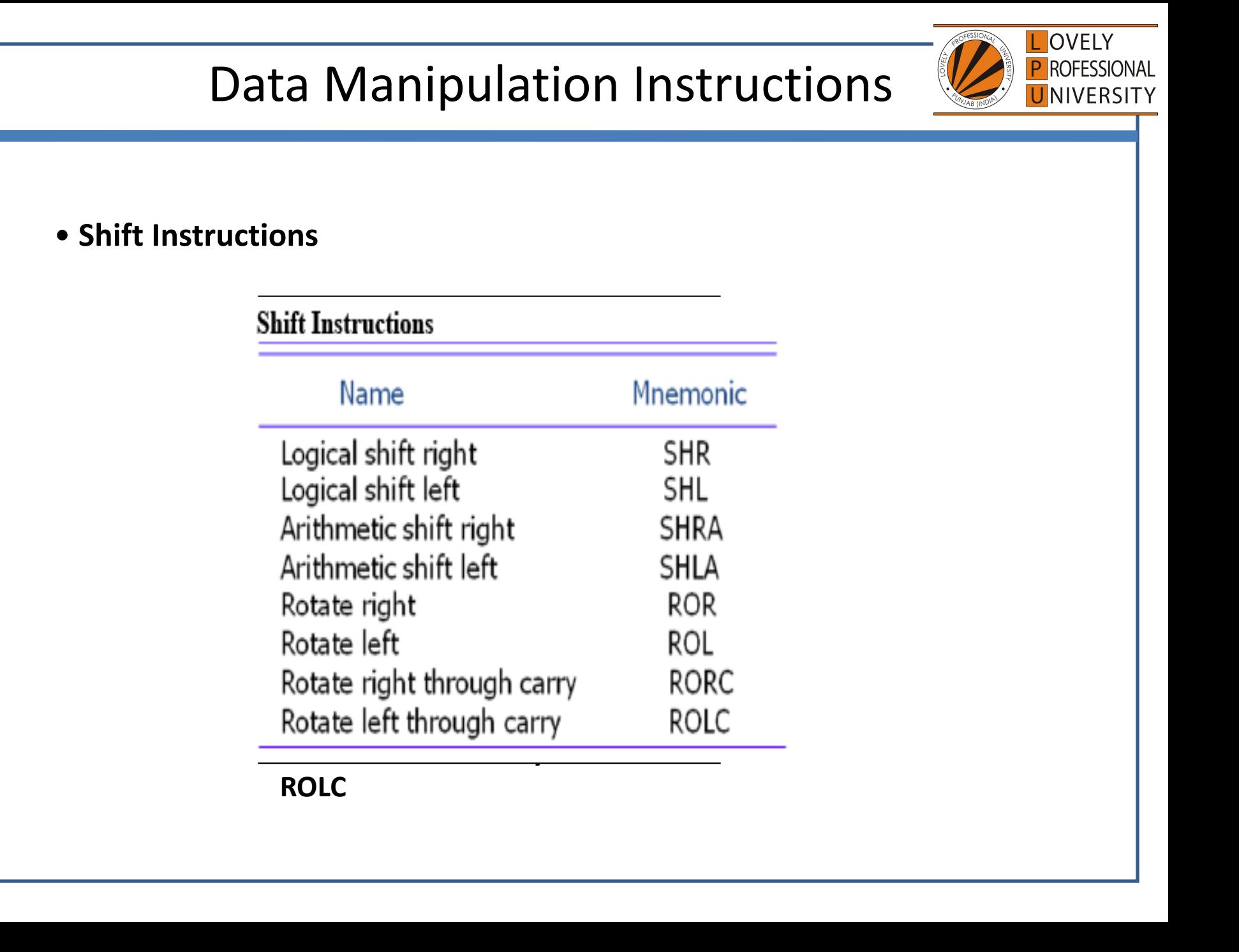

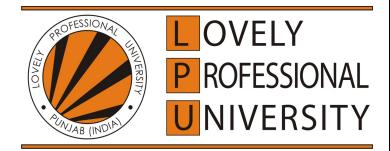

#### Input/Output:

Input/Output instructions are used to transfer data between input/output devices and memory/CPU register.

Commonly available I/O operations are:

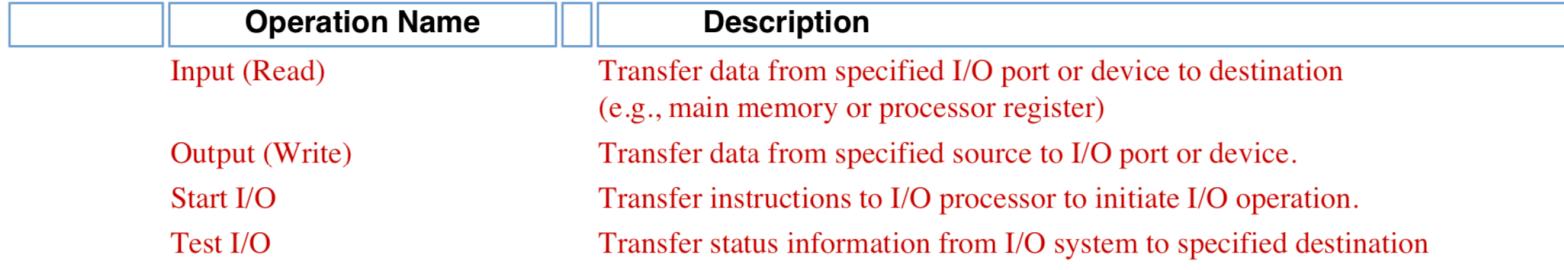